## **ConTEXt**

Missing (For Generic Use)

**category: ConTEXt Support Macros**

**version: 1997.01.04**

**date: March 19, 1998**

**author: Hans Hagen**

**copyright: PRAGMA / Hans Hagen & Ton Otten**

Some support modules are more or less independant. This module, which is not part of plain CONTEXT, provides the missing macros and declarations of registers.

<span id="page-2-0"></span>\ifnoconte.. First we take care of redundant defining. The next set of macros are a bit complicated by the fact that Plain TEX defines the \new-macros as being outer. Furthermore nested \if's can get us into trouble.

```
1 \def\definecontextobject%
     {\iftrue}
2 \def\gobblecontextobject%
     {\setbox0=\hbox
        \bgroup
        \long\def\gobblecontextobject##1\fi{\egroup}%
        \expandafter\gobblecontextobject\string}
3 \def\ifnocontextobject#1\do%
     {\ifx#1\undefined
        \let\next=\definecontextobject
      \else
        %\writestatus{system}{beware of conflicting \string#1}%
        \let\next=\gobblecontextobject
```
\writestatus We start each module with a message. Normally the output is formatted, but here we keep things simple.

```
4 \ifnocontextobject \writestatus \do
```

```
5 \def\writestatus#1#2%
       {\immediate\write16{#1 : #2}}
```
 $6$  \fi

Lets see if it works.

\fi \next}

7 \writestatus{loading}{Context Support Macros / Missing}

\protect Next we present a poor mans alternative for \protect and \unprotect, two commands that enable \unprotect us to use the characters @, ! and ? in macro names.

8 \ifnocontextobject \protect \do

```
9 \let\protect=\relax
```

```
10 \quad \text{If}
```
- 11 \ifnocontextobject \unprotect \do
- 12 \newcount\protectiondepth

```
13 \def\unprotect%
```

```
{\advance\protectiondepth 1
 \ifnum\protectiondepth=1
   \let\normalprotect=\protect
   \def\protect%
      {\ifnum\protectiondepth>0
         \advance\protectiondepth -1
         \ifnum\protectiondepth=0
            \doprotect
            \let\protect=\normalprotect
         \fi
       \left\{ \forall f \in \mathcal{F}\right\}
```
supp-mis CONTEXT CONTEXT Support Macros 1 \edef\doprotect%

```
{\catcode'@=\the\catcode'@\relax
     \catcode'!=\the\catcode'!\relax
     \catcode'?=\the\catcode'?\relax}
 \catcode'@=11
 \catcode'!=11
 \catcode'?=11
\fi}
```
 $14$  \fi

We start using this one it at once.

```
15 \unprotect
```
\scratch... We need some scratch registers. Users are free to use them, but can never be sure of their value once  $\inf...$  $\infty$ ... another macro is called. We only allocate things when they are yet undefined. This way we can't mess up other macro packages, but of course previous definitions can mess up our modules.

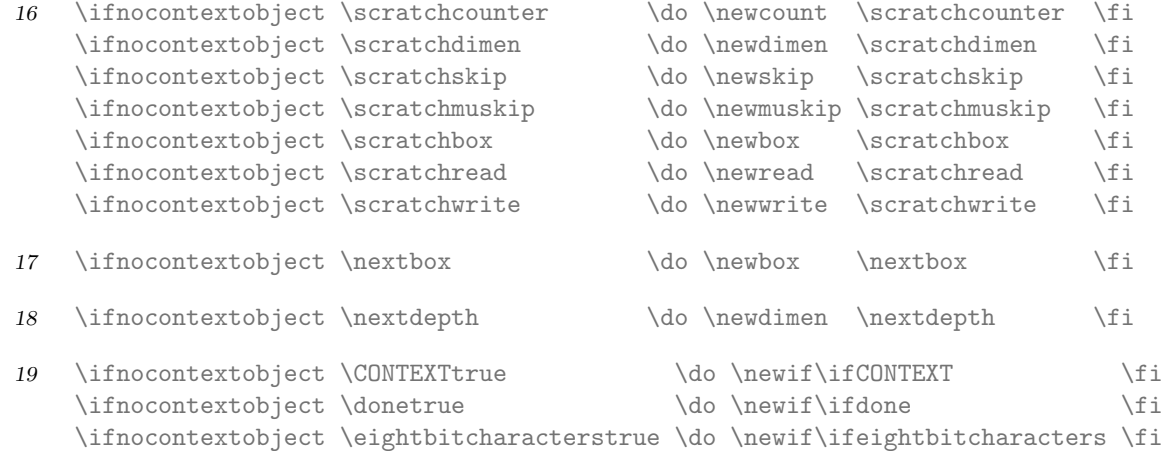

 $\Diamond \mathcal{C}$ ... We use symbolic name for  $\langle \mathcal{C} \mathcal{C} \mathcal{C$ 

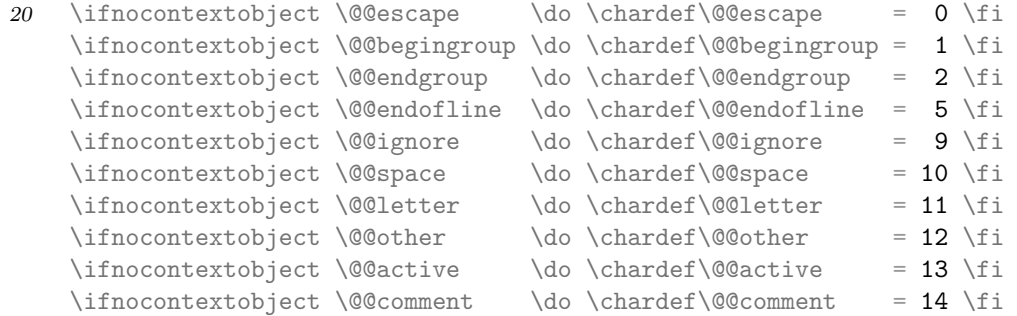

\everyline In CONTEXT we use \everypar for special purposes and provide \EveryPar as an alternative. The \EveryLine  $\Everyline$  same goes for  $\everyline$  and  $\Everyline$ .

21 \ifnocontextobject \everyline \do \newtoks\everyline \fi \ifnocontextobject \EveryPar \do \let\EveryPar =\everypar \fi

\ifnocontextobject \EveryLine \do \let\EveryLine=\everyline \fi

<span id="page-4-0"></span>\!!... We reserve ourselves some scratch strings (i.e. macros) and some more counters.

```
22 \ifnocontextobject \!!stringa \do \def\!!stringa {} \fi
       \ifnocontextobject \!!stringb \do \def\!!stringb {} \fi
       \ifnocontextobject \!!stringc \do \def\!!stringc {} \fi
       \ifnocontextobject \!!stringd \do \def\!!stringd {} \fi
  23 \ifnocontextobject \!!counta \do \newcount\!!counta {} \fi
       \ifnocontextobject \!!countb \do \newcount\!!countb {} \fi
\!!... The next set of definitions speed up processing a bit. Furthermore it saves memory.
  24 \ifnocontextobject \!!zeropoint \do \def\!!zeropoint {0pt} \fi
       \ifnocontextobject \!!tenthousand \do \def\!!tenthousand {10000} \fi
  25 \ifnocontextobject \!!width \do \def\!!width {width} \fi
       \ifnocontextobject \!!height \do \def\!!height {height} \fi
       \ifnocontextobject \!!depth \do \def\!!depth {depth} \fi
  26 \ifnocontextobject \!!plus \do \def\!!plus {plus} \fi
       \ifnocontextobject \!!minus \do \def\!!minus {minus} \fi
```
\smashbox The system modules offer a range of smashing macros, of which we only copied \smashbox.

```
27 \ifnocontextobject \smashbox \do
```

```
28 \def\smashbox#1%
        {\wd#1=\!!zeropoint
         \ht#1=\!!zeropoint
         \dp#1=\!!zeropoint}
```
29  $\setminus f$ 

- \dowithnex.. Also without further comment, we introduce a macro that gets the next box and does something usefull with it. Because the **\afterassignment** is executed inside the box, we have to use a **\aftergroup** too.
	- 30 \ifnocontextobject \dowithnextbox \do
	- 31 \def\dowithnextbox#1% {\def\dodowithnextbox{#1}% \afterassignment\dododowithnextbox \setbox\nextbox}
	- 32 \def\dododowithnextbox% {\aftergroup\dodowithnextbox}
	- $33$  \fi

\setvalue The next two macros expand their argument to \argument. The first one is used to define macro's \getvalue the second one executes them.

\letvalue \setgvalue

\ifnocontextobject \setvalue \do

```
\def\setvalue #1{\expandafter\def\csname#1\endcsname}
35 \def\getvalue #1{\csname#1\endcsname}
      \def\letvalue #1{\expandafter\let\csname#1\endcsname}
      \def\setgvalue#1{\expandafter\gdef\csname#1\endcsname}
```

```
Missing (For Generic Use)
```

```
36 \fi
\unexpanded The next command can be used as prefixed for commands that need protection during tests and
             writing to files. This is a very CONTEXT specific one.
        37 \ifnocontextobject \unexpanded \do
        38 \let\unexpanded=\relax
        39 \foralli
\convertar.. The original one offers a bit more, like global assignment, the the next implementation is however a
             bit more byte saving.
        40 \ifnocontextobject \convertargument \do
        41 \def\doconvertargument#1>{}
        42 \long\def\convertargument#1\to#2%
                 {\long\def\convertedargument{#1}%
                  \edef#2{\expandafter\doconvertargument\meaning\convertedargument}}
        43 \fi
 \forgetall Sometimes we have to disable interference of whatever kind of skips and mechanisms. The next macro
             resets some.
        44 \ifnocontextobject \forgetall \do
        45 \def\forgetall%
                 {\parskip\!!zeropoint
                  \leftskip\!!zeropoint
                  \parindent\!!zeropoint
                  \everypar{}}
        46 \fi
 \tilde{T}_{FX} lacks some real datastructure. We can however use \dimensions. This kind of trickery is needed
             when we want T<sub>EX</sub> to communicate with the outside world (by means of \simeq specials).
        47 \ifnocontextobject \withoutpt \do
        48 {\catcode'\.=\@@other
                \catcode'\p=\@@other
                \catcode'\t=\@@other
                \gdef\WITHOUTPT#1pt{#1}}
        49 \def\withoutpt#1%
                 {\expandafter\WITHOUTPT#1}
        50 \def\ScaledPointsToBigPoints#1#2%
                 {\scratchdimen=#1sp\relax
                  \scratchdimen=.996264\scratchdimen
                  \edef#2{\withoutpt{\the\scratchdimen}}}
        51 \fi
\doprocess.. This macro takes three arguments: the file number, the filename and a macro that handles the content
             of a read line.
```

```
52 \ifnocontextobject \doprocessfile \do
```

```
53 \def\doprocessfile#1#2#3%
         {\openin#1=#2\relax
          \def\doprocessline%
           {\text{!}}\def\doprocessline{\closein#1}%
             \else
               \read#1 to \fileline
               #3\relax
             \frac{1}{\pi}\doprocessline}%
          \doprocessline}
```
 $54$  \fi

```
\uncatcode.. This one is taken from the T<sub>EX</sub> book. The CONTEXT alternative is a bit different, but we hope this one
               works here.
```

```
55 \ifnocontextobject \uncatcodespecials \do
```
- 56  $\det\$ uncatcodespecials%  ${\def\db;dist#1}{\catcode' #1=12 }{\text{as}\}$
- $57$  \fi

```
\doglobal Some CONTEXT low level macros can have a \doglobal prefix. Let's just forget about that here:
```

```
58 \ifnocontextobject \doglobal \do \let\doglobal=\relax \fi
```
The next obscure one is needed in the generic verbatim environment. When we end up with more of these, it's time to load the module syst-gen.

59 \ifnocontextobject \doifincsnameelse \do

```
60 \det\forall \def\v!ifincsnameelse#1#2%
        {\def\c:ifincsnameelse\#1\#1\#4\#3\war\%}{\csname\if##2@iffalse\else iftrue\fi\endcsname}%
          \expandafter\c!ifincsnameelse#2#1@@\war}
```

```
61 \long\def\doifincsnameelse#1#2#3#4%
        {\edef\@@instring{#1}%
         \expandafter\v!ifincsnameelse\expandafter{\@@instring}{#2}%
           #3%
         \else
           #4%\fi}
```

```
62 \fi
```
That's it. Please forget this junk and take a look at how it should be done.

- 63 \protect
- 64 \endinput

Missing (For Generic Use) \!!... 3 \@@...  $2$  $\verb+\convert argument 4+$ \doglob[al](#page-3-0)  $5$  $\label{eq:q} \begin{array}{ll} \texttt{doprocessfile} & 4 \end{array}$  $\lambda$  3  $\ker\texttt{line} 2$  $\ker\texttt{line} 2$  $\text{everyline} 2$ \EveryPar 2 \forgetall  $4$  $\label{eq:2} % \begin{minipage}[b]{0.9\linewidth} \label{fig:2} \begin{minipage}[b]{0.9\linewidth} \centering \begin{tabular}{c} \includegraphics[width=0.9\linewidth]{pots/|p|} \end{tabular} \end{minipage} \begin{minipage}[b]{0.9\linewidth} \centering \begin{tabular}{c} \includegraphics[width=0.9\linewidth]{pots/|p|} \end{tabular} \end{minipage} \begin{minipage}[b]{0.9\linewidth} \centering \begin{tabular}[b]{c} \includegraphics[width=0.9\linewidth]{pots/|p|} \end{tabular} \end{minipage} \end{minipage} \begin{minipage}[$ \if... 2  $\iint \text{nocontextobject}$  $\iint \text{nocontextobject}$  $\iint \text{nocontextobject}$  1  $\label{eq:1}$  $\text{next...}$  2 \protect [1](#page-4-0)  $\verb|\scratch... | 2|$  $\verb|\scratch... | 2|$  $\verb|\scratch... | 2|$  $\setminus$ setgvalue 3  $\setminus$ setvalue [3](#page-2-0) \smashbox 3  $\text{uncatcodespecials}$  $\text{uncatcodespecials}$  $\text{uncatcodespecials}$  $\text{uncatcodespecials}$  5  $\verb|\unexpanded 4|$  $\verb|\unexpanded 4|$  $\verb|\unexpanded 4|$ \unprotect [1](#page-4-0)  $\verb|\withoutpt| \quad 4$ \writestatus [1](#page-5-0)